Lecture 22 OOP vs. Functional Decomposition; Adding Operators & Variants; Double-Dispatch

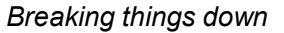

- down into functions that perform some operation
- CSE341: Programming Languages<br>
CSE341: Programming Languages<br>
CSE341: Programming Languages 5/29/2020<br>
Breaking things down<br>
• In functional (and procedural) programming, break programs<br>
• down into functions that perform some operation<br>
• In object-oriented programming, break programs down into<br>
classes that giv *5/29/2020*<br>• In functional (and procedural) programming, break programs<br>• down into functions that perform some operation<br>• In object-oriented programming, break programs down into<br>classes that give behavior to some kin classes that give behavior to some kind of data

### This lecture:

- that they are two ways of looking at the same "matrix"
- depends on how you expect to change/extend software
- Brett Wortzman **Brett Wortzman Brett Wortzman** Spring 2020 **Spring 2020 Spring 2020 Spring 2020 Spring 2020 Spring 2020 Spring 2020 Spring 2020 Spring 2020 Spring 2020 Spring 2020 Spring 2020 Spring 2020 Spring 2020 Spring 2020 Spring 2020**  $5/29/2020$ <br>
Deaking things down<br>
In functional (and procedural) programming, break programs<br>
town into functions that perform some operation<br>
object-oriented programming, break programs down into<br>
lasses that give behavi 5/29/2020<br>
Eaking things down<br>
In functional (and procedural) programming, break programs<br>
own into functions that perform some operation<br>
object-oriented programming, break programs down into<br>
lasses that give behavior t 5/29/2020<br>
Eaking things down<br>
interdient and procedural) programming, break programs<br>
own into functions that perform some operation<br>
considered programming, break programs down into<br>
alsoses that give behavior to some k functions and pattern-matching are straightforward, but with **S/29/2020**<br> **Constantly and the Constantly of the can down into functions** that perform some operation<br>
the dispatch (multiple dispatch) of the can down into<br>
classes that give behavior to some kind of data<br>
This lecture

# The expression example **VECALLEN SCHOOL**<br>
CSE341: Programming Languages<br>
Lecture 22<br>
OOP vs. Functional Decomposition;<br>
Lecture 22<br>
OOP vs. Functional Decomposition;<br>
Adding Operators & Variants;<br>
Bouble-Dispatch<br>
Spring 2020<br>
This lecture:  $\frac$ Leads to a matrix (2D-grid) of variants and operations – Implementation will involve deciding what "should happen" for Integral properties of the set of  $\mathbb{R}^n$  and  $\mathbb{R}^n$  are  $\mathbb{R}^n$  . The set of  $\mathbb{R}^n$ Add and the second control of the second control of the second control of the second control of the second control of the second control of the second control of the second control of the second control of the second contr Negate …

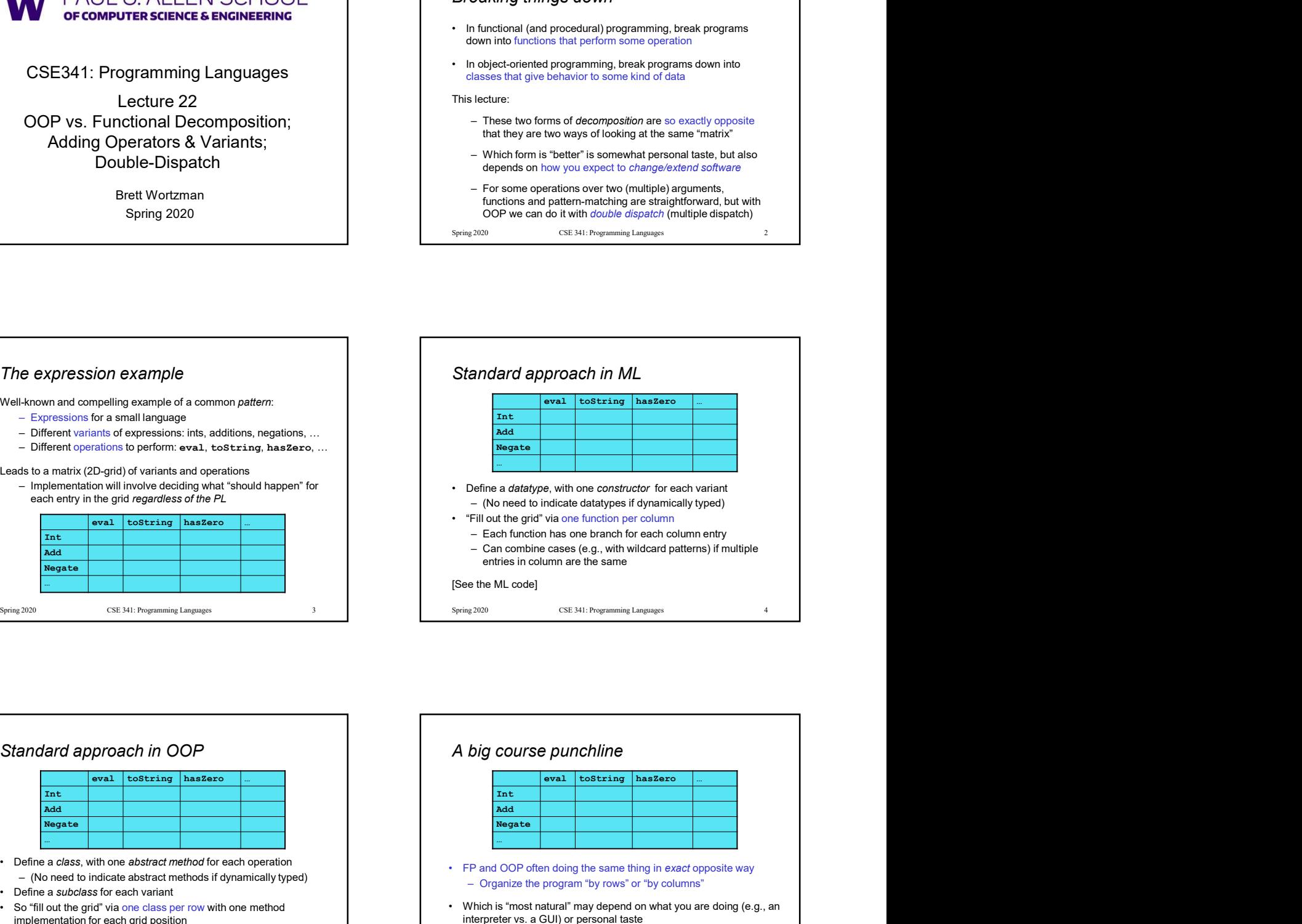

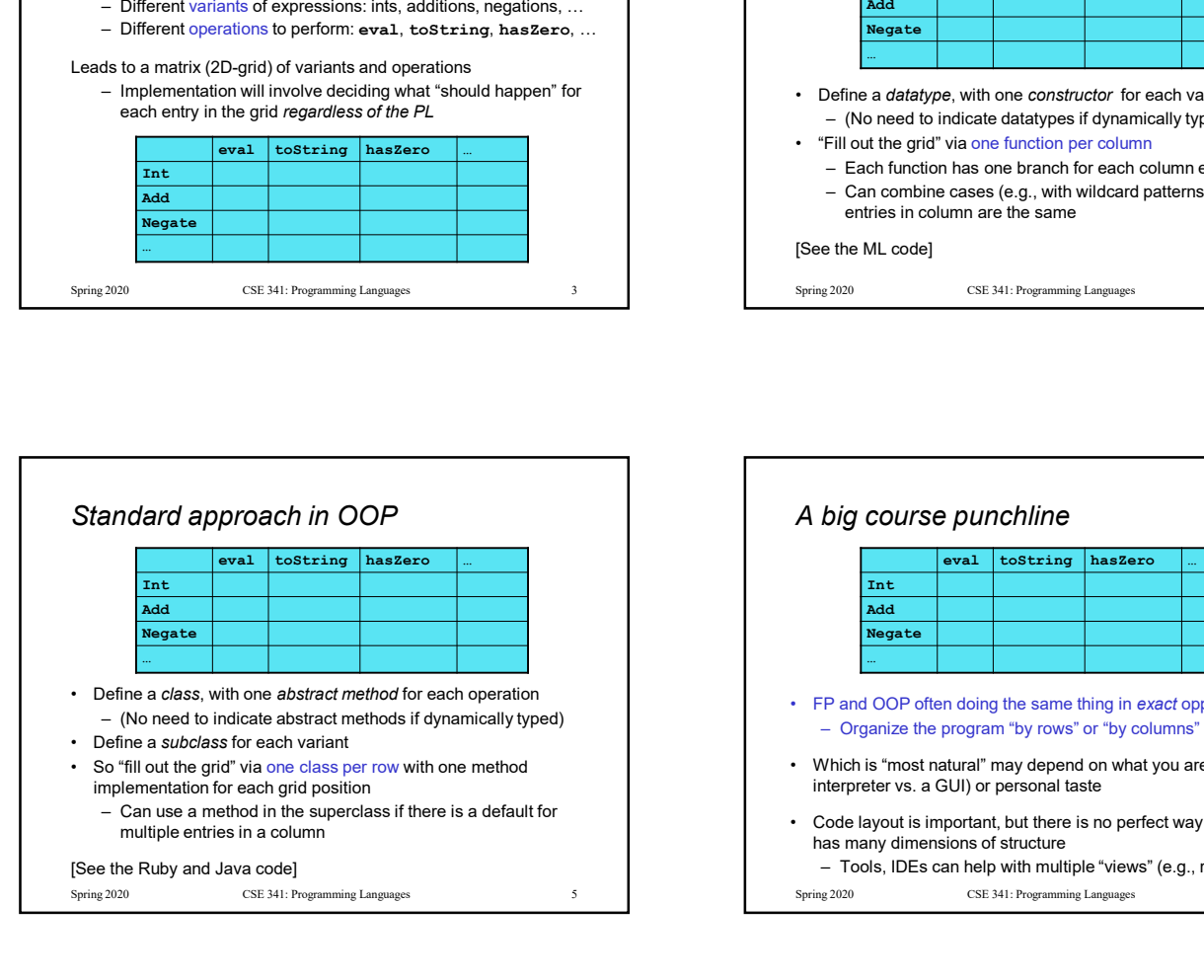

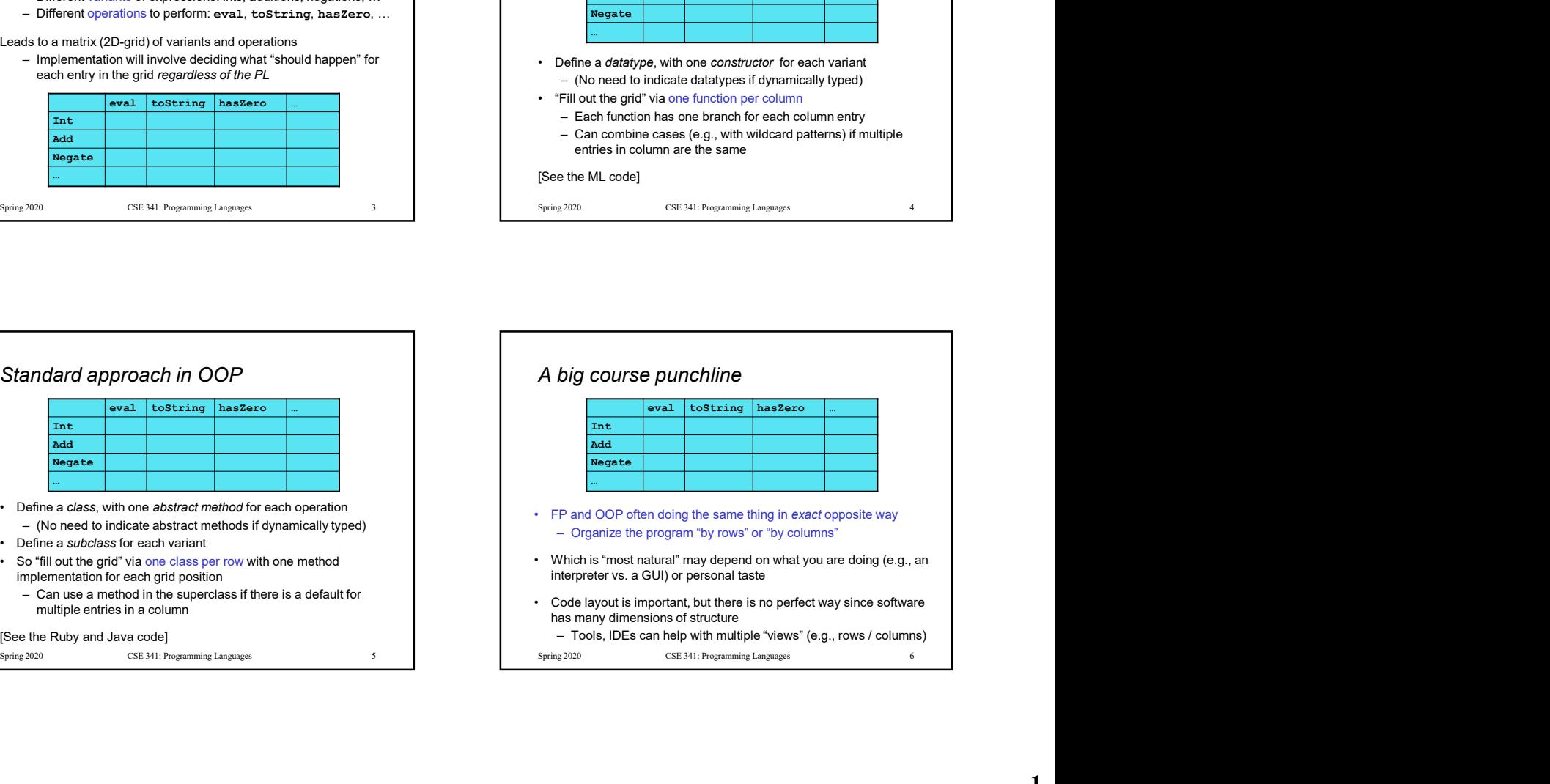

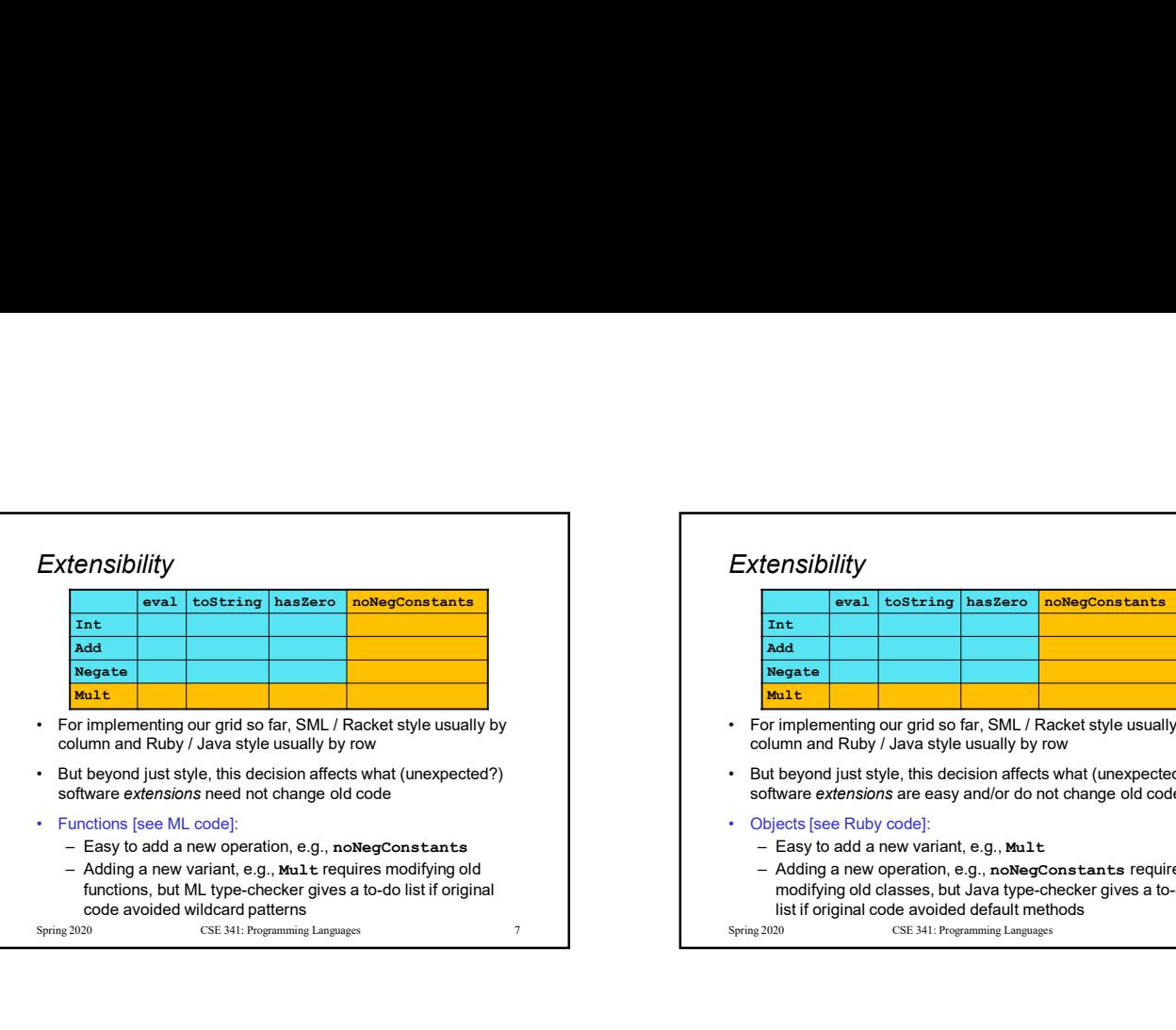

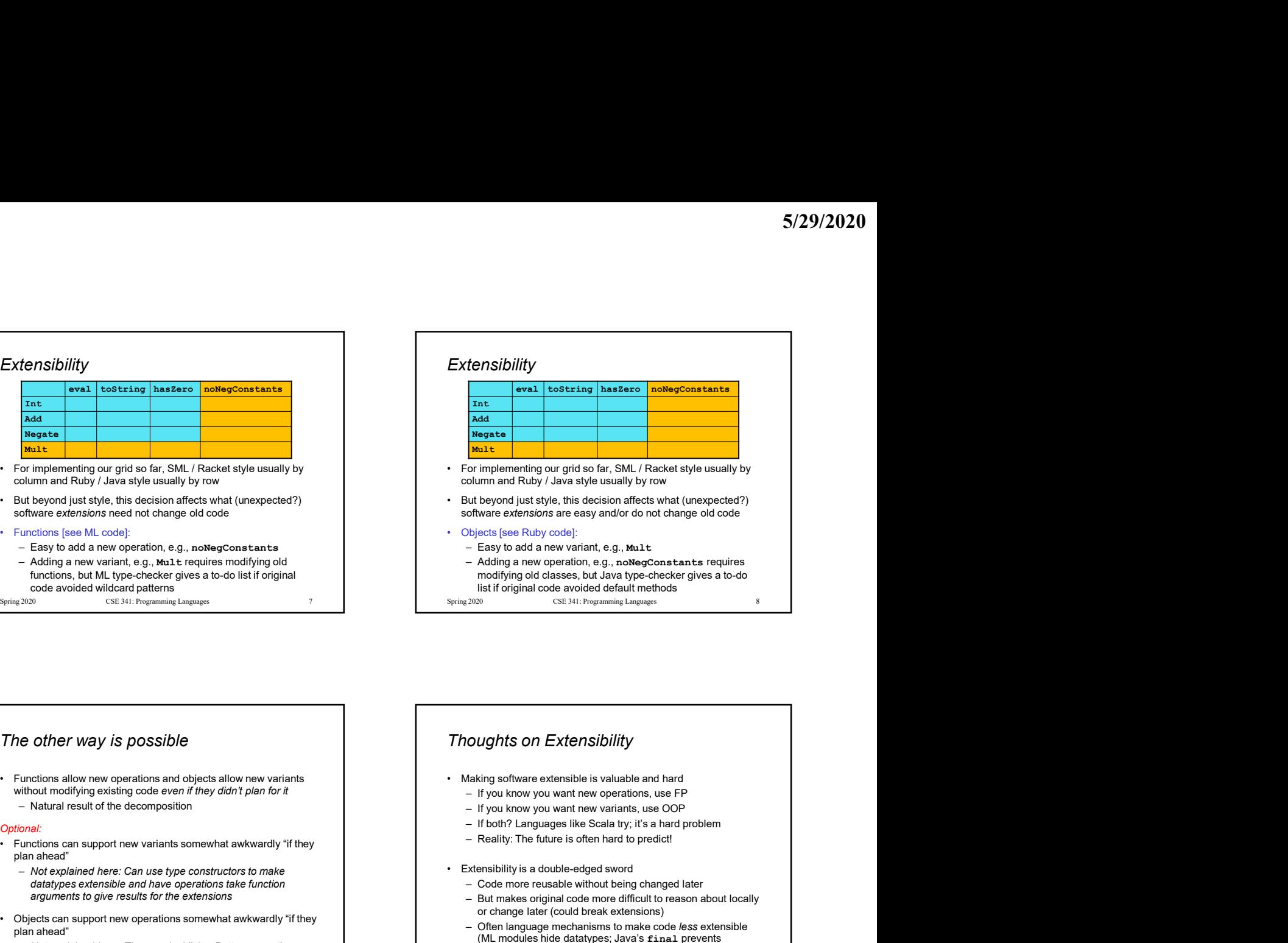

## The other way is possible Extensibility<br> **Extensibility**<br> **Extensibility**<br> **Extensibility**<br> **Extensibility**<br> **Extensibility**<br> **Examplementaing on grid so far, SM. Rackets tyle usually by<br>
<b>Examplementaing and Cause with the continuous** and continu without modifying existing code even if they didn't plan for it — eveal costering measure noting constants and measure in the decomposition is a magnetic metal result of the decomposition of the decomposition of the decomposition of the decomposition of the decomposition of the decom Optional: **And<br>
by the sum of European Column and Ruby / Java style usually by coverage of the sum of Ruby / Java style usually by row<br>
For implementing out grid acceles when the case of Mu-1 Racket style usually by the column an** plan ahead"<br>- Not explained here: Can use type constructors to make<br>datatypes extensible and have operations take function Environmental que prixi active. SML Tanked the state and the state and state and the state of change in the column and Ruby Java style using the column and Ruby Java style using of oceanical term of the state of the state arguments to give results for the extensions and the extensions and the extensions of the extensions and the extensions and the extensions and the extensions of the extensions of the extensions of the extensions and the ex • But beyond lust style, this decision after some than the substitute of the substitute of the substitute of the method in the substitute of the substitute of the substitute of the substitute of the substitute of the subs plan ahead" – Not explained here: The popular Visitor Pattern uses the double-dispatch pattern to allow new operations "on the side" Spring 2020 9 CSE 341: Programming Languages Thoughts on Extensibility **For implementing our grid so far, SML / Racket style usually by<br>
• For implementing our grid so far, SML / Racket style usually<br>
• Obly contains and the symptom of the discussion and fields what (unexpected?)<br>
• Chipedi** For implementing our grid so far, SML / Racket style usually by<br>olumn and Ruby / Java style usually by row<br>tut beyond just style, this decision affects what (unexpected?)<br>of thout extensions are easy and/or do not change o olumpinal code more difficult to reason about locally controlling that the pyond just style is selection affects what (unexpected?)<br>
by form of the difference more different was also about the phase of the code more differ or change later (could break extensions) Undepoind just stiple, this decision affects what (unexpected?)<br>
Doftware extensions are easy and/or do not change oid code<br>
— Easy to add a new variant, e.g., moluted and the mechanisms of the code less extensions are sup (ML modules hide datatypes; Java's final prevents<br>subclassing/overriding) subclassing over the mean three terms of the means of the mean of the mean of the mean of the mean of the mean of the state of the mean of the state of the mean of the state of the mean of the state of the mean of the mean – in volume of the decomposition<br>
optional:<br>
• Functions can support new violations somewhat awkwardly "if they<br>
• Functions can use the constructions to melos the complicated if and the operations of the extensions<br> everage and objects allow new variants<br>
and other decorating the advantage and has defined and has defined and has defined and has defined and has defined and has defined and has defined and has defined and has defined and

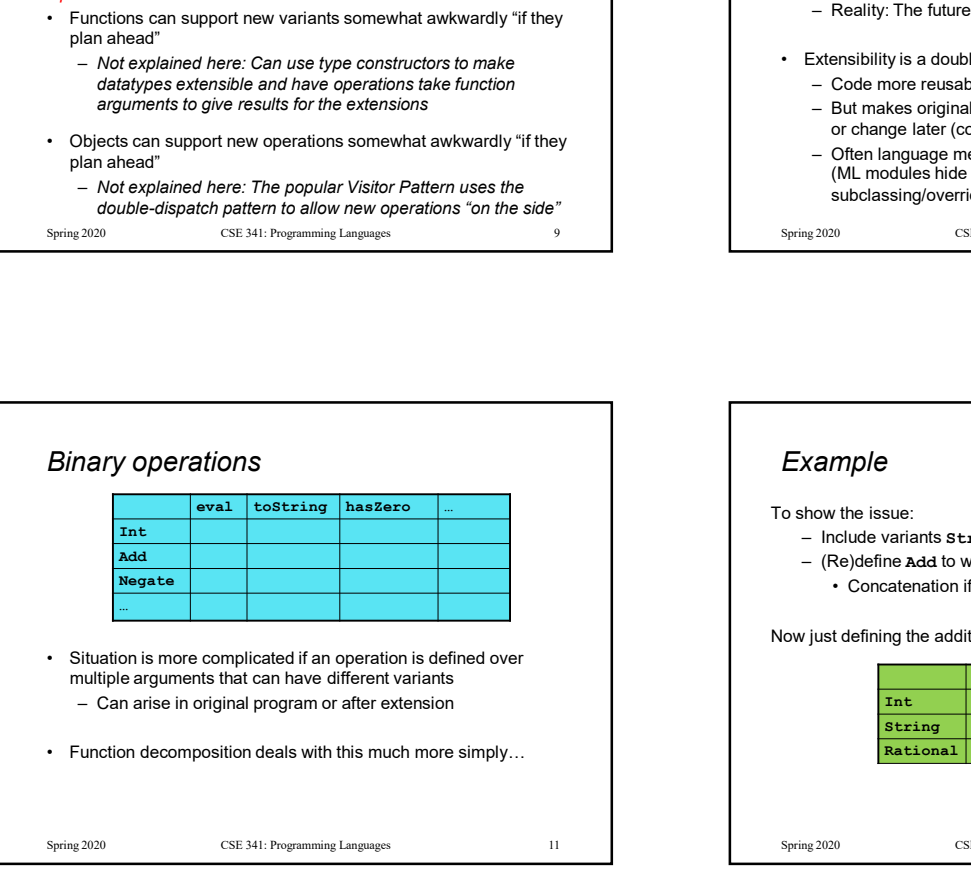

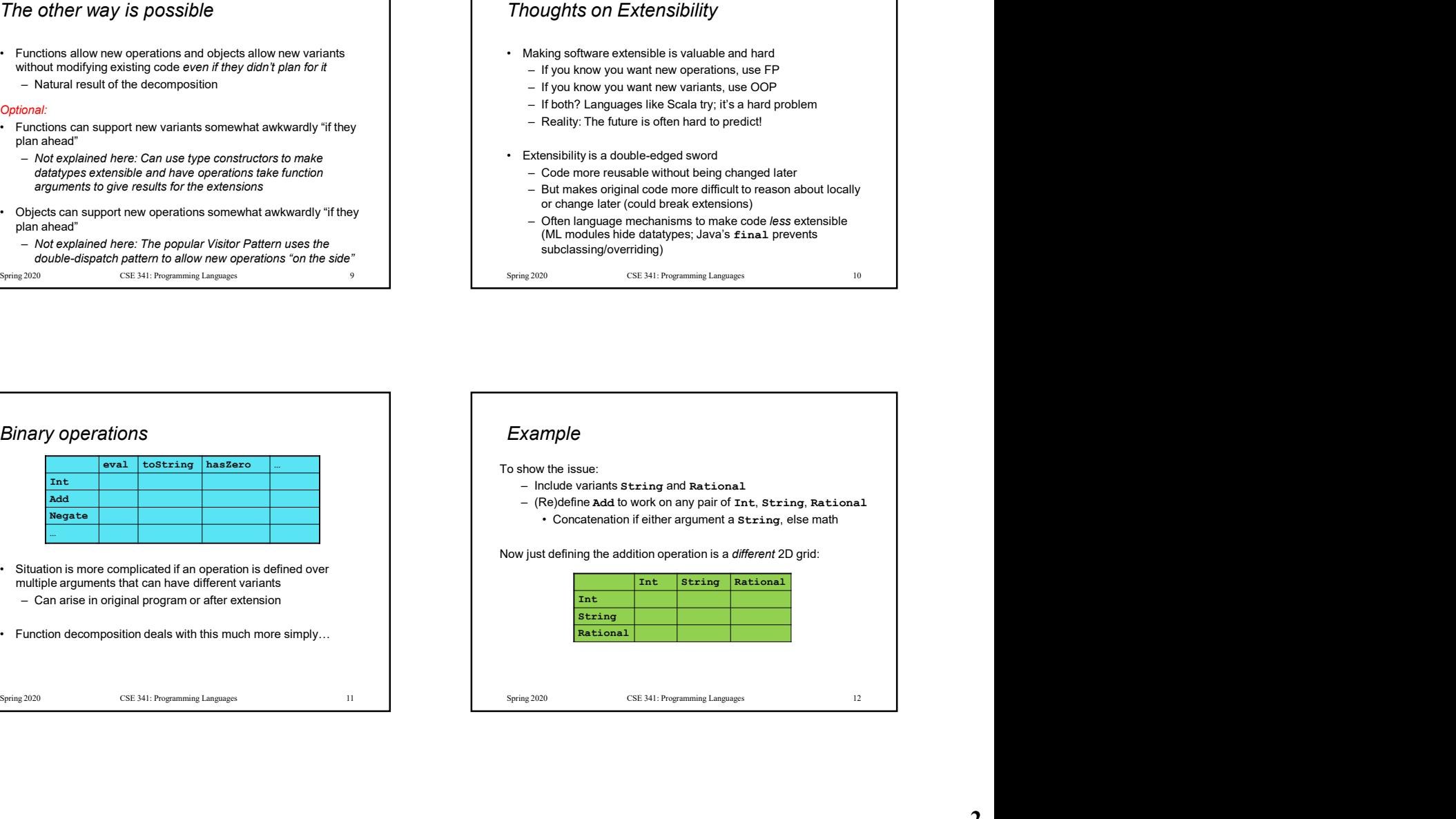

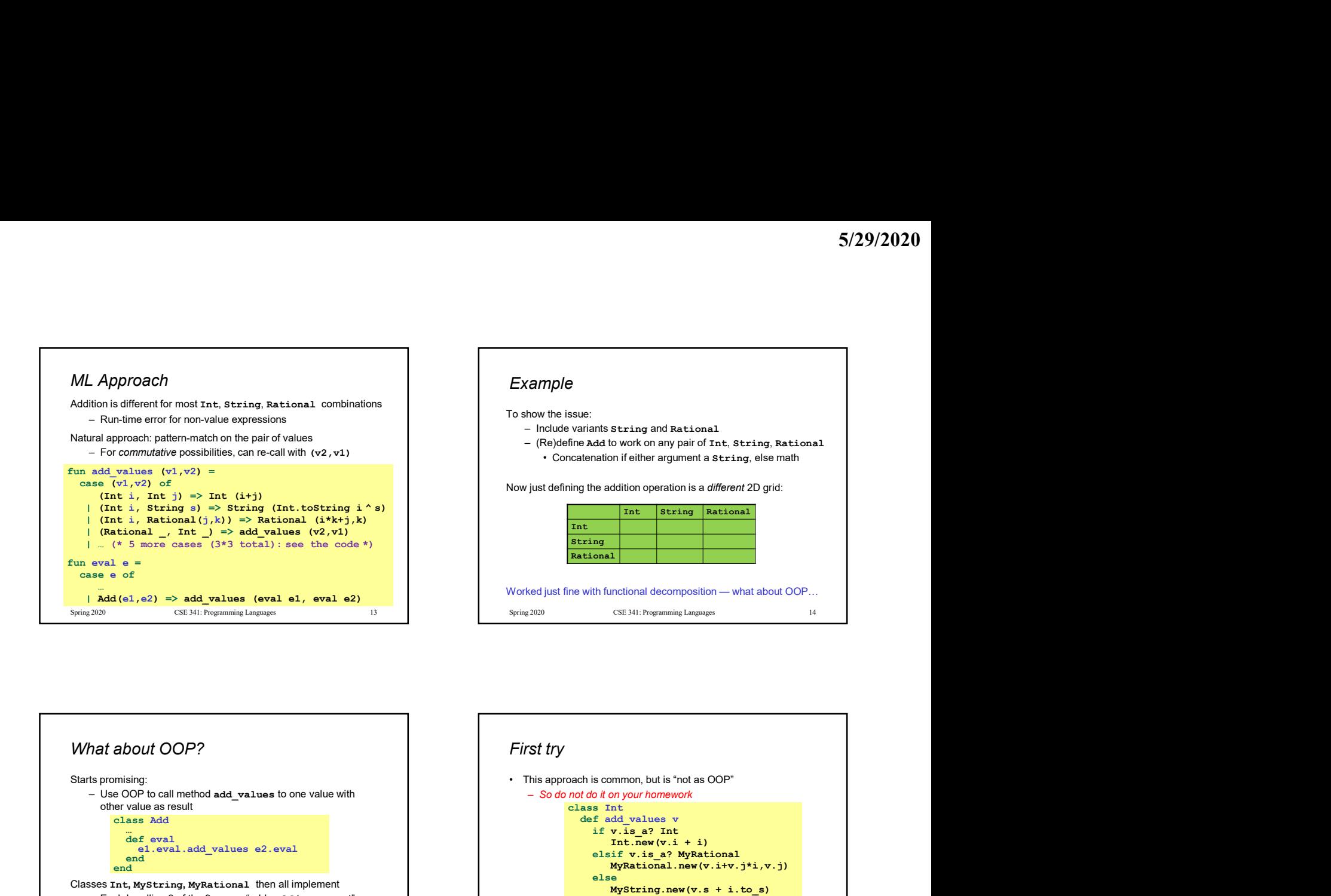

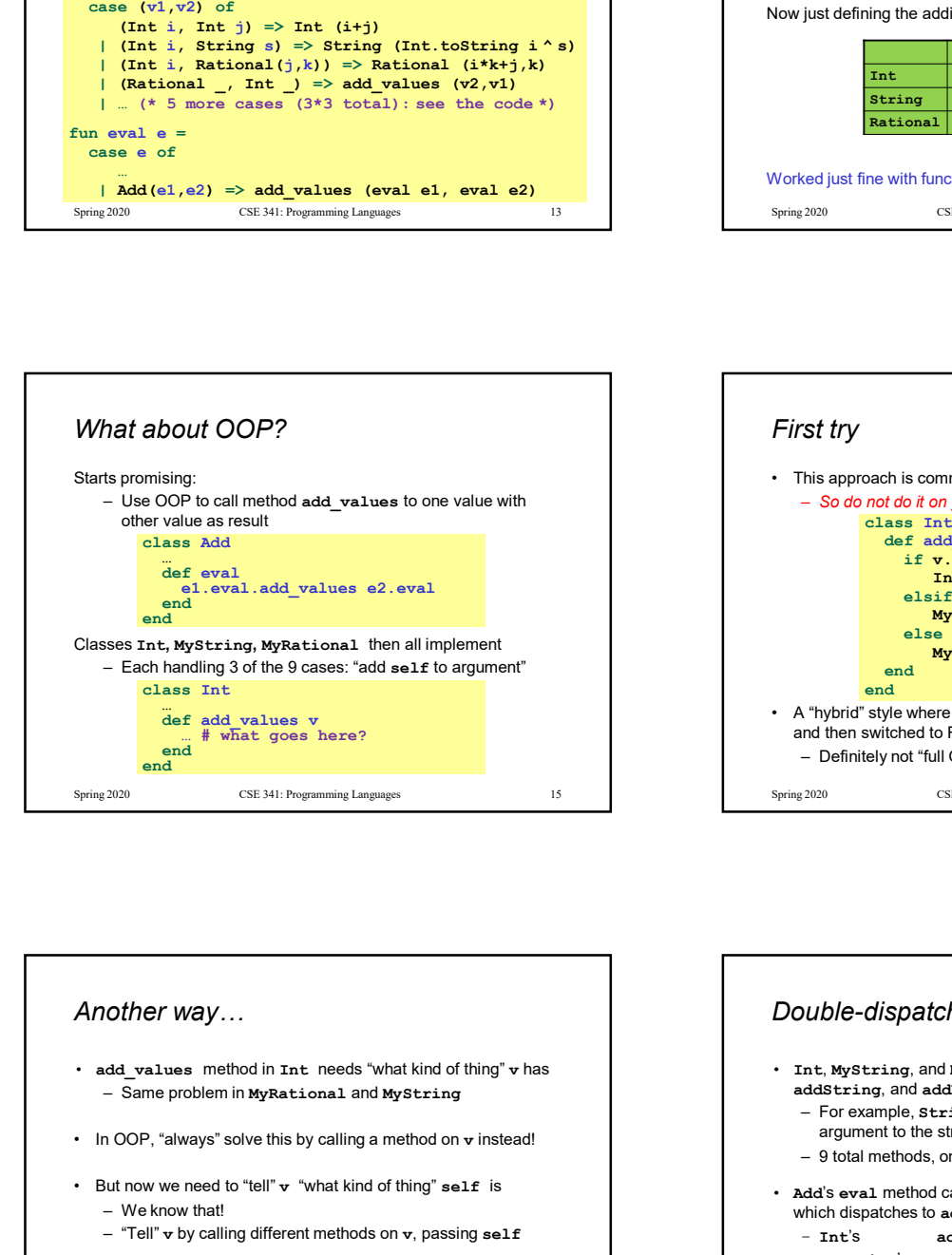

![](_page_2_Figure_3.jpeg)

![](_page_2_Figure_4.jpeg)

![](_page_2_Figure_5.jpeg)

### Why showing you this

- 
- 
- 
- 

# Why showing you this<br>
• Honestly, partly to belittle full commitment to OOP<br>
• To understand dynamic dispatch via a sophisticated idiom<br>
• Because required for the homework<br>
• To contrast with *multimethods* (optional)<br>
• Why showing you this<br>
• Honestly, partly to belittle full commitment to OOP<br>
• To understand dynamic dispatch via a sophisticated idiom<br>
• Because required for the homework<br>
• To contrast with *multimethods* (optional)<br>
• Why showing you this<br>
• Honestly, partly to belittle full commitment to OOP<br>
• To understand dynamic dispatch via a sophisticated idiom<br>
• Because required for the homework<br>
• To contrast with *multimethods* (optional)<br>
• **Example 19 Contrast with multimethods (optional)** Spring 2020 19 Contrast with multimetrical contrast with multimetrical contrast with multimetrical contrast with the state of the state of the state of the state of the s  $5/29/2020$ <br>
• In a statically typed language, double-dispatch works fine<br>
– Just need all the dispatch methods in the type<br>
abstract class value extends Exp (<br>
abstract value add values (value other);<br>
abstract value add 5/29/2020<br>
DIKS IN JaVa too<br>
The dispatch methods in the type<br>  $\frac{1}{2}$  as statically typed language, double-dispatch works fine<br>  $\frac{1}{2}$  ust need all the dispatch methods in the type<br>
abstract value add values (Value  $5/29/2020$ <br>
Works in Java too<br>
In a statically typed language, double-dispatch works fine<br>  $-$  Just need all the dispatch methods in the type<br>  $-$  abstract class Value extends Exp {<br>  $-$  abstract Value add value (Lat oth abstract Value add\_values(Value other); abstract Value addInt(Int other); abstract Value addString(Strng other); abstract Value addRational(Rational other); } class Int extends Value { … } class Strng extends Value { … } class Rational extends Value { … } DTKS IN J&UG TOO<br>
The allow the dispatch methods in the type<br>
- Just need all the dispatch methods in the type<br>
abstract Calas wallow extends Exp (<br>
abstract Value add values (Value cher );<br>
abstract Value add values (Valu

![](_page_3_Figure_7.jpeg)

![](_page_3_Figure_8.jpeg)

![](_page_3_Figure_9.jpeg)